# UNIVERSITA' DEGLI STUDI DI PADOVA FACOLTA' DI SCIENZE STATISTICHE

Corso di Laurea Triennale in Statistica Economia e Finanza

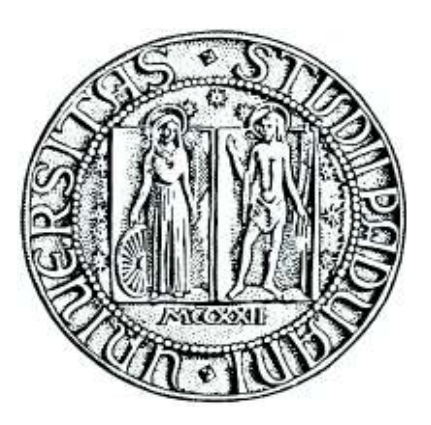

# **Verifica empirica del modello di stock picking basato su indicatori di analisi tecnica**

The empirical performance of the stock picking model based on technical analysis indicators

Relatore: Ch.mo Prof. Guglielmo Weber

Laureando: Davide Rebeschini – 572645

Anno Accademico 2009-2010

# Indice

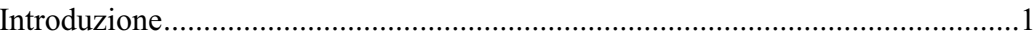

### **CAPITOLO 1**

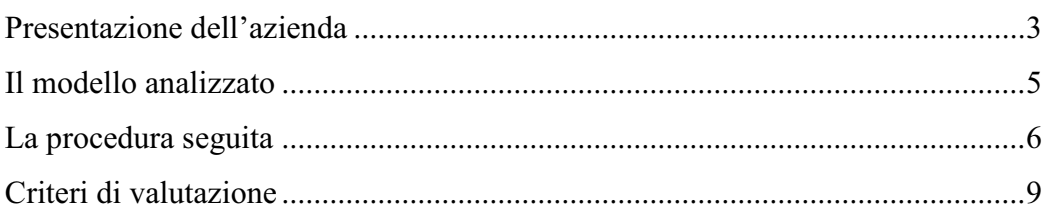

# CAPITOLO<sub>2</sub>

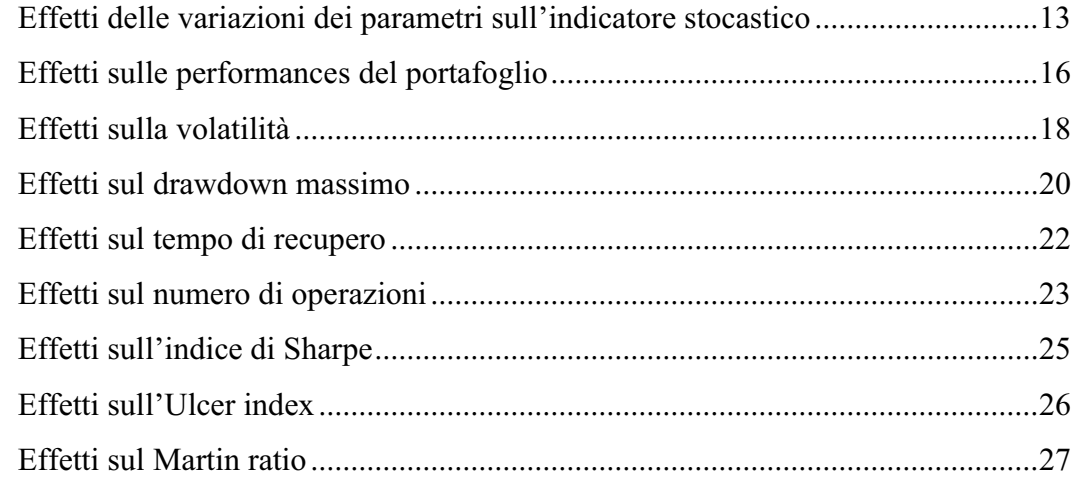

# CAPITOLO 3

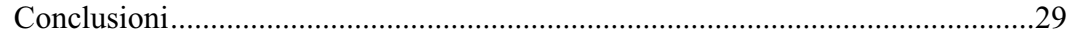

# APPENDICE A

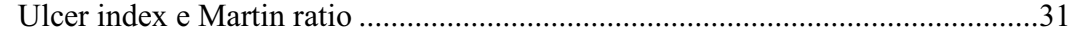

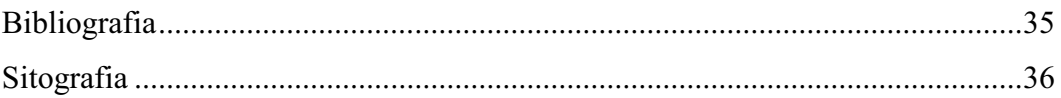

### **Introduzione**

Questo lavoro è la relazione della mia esperienza di stage svolta da aprile a luglio 2010 presso la DIAMAN SIM S.p.A., una società di advisoring finanziario con sede a Marcon, in provincia di Venezia.

 Durante questo periodo sono stato inserito nello staff di sviluppo di modelli quantitativi per la selezione delle azioni ed ho avuto modo di occuparmi dell'analisi di un modello di stock picking basato su un indicatore di analisi tecnica, utilizzato per selezionare le azioni da includere in un comparto di un fondo comune di investimento. Questo modello viene applicato alle quotazioni di un paniere di titoli azionari e a partire da queste calcola una serie di indicatori di analisi tecnica, che vengono utilizzati per determinare una "classifica" sulla base della quale vengono scelti i titoli migliori da includere nel proprio portafoglio per il periodo successivo.

La mia attività consisteva sostanzialmente nell'aggiornare le serie storiche delle quotazioni dei titoli inclusi nell'indice Eurostoxx300 da marzo 2001 al 27 aprile 2010, aggiustate per tenere conto dei dividenti distribuiti e delle operazioni sul capitale societario, e nel simulare tramite il software Microsoft Excel una gestione di un portafoglio basata sull'applicazione di questo modello, prendendo come benchmark l'indice stesso ed individuando di volta in volta le migliori combinazioni di parametri a seconda dell'obiettivo richiesto.

### **CAPITOLO 1**

#### **Presentazione dell'azienda**

DIAMAN SIM S.p.A. è una società di consulenza indipendente con sede a Marcon (VE), fondata nel 2002 da Daniele Bernardi. Nel 2009 ha ricevuto l'autorizzazione dalla CONSOB per l'esercizio del servizio di investimento ed è iscritta all'albo delle Sim; attualmente ha asset in consulenza per circa 220 milioni di euro, suddivisi in consulenza diretta (Gestioni e Fondi) e consulenza indiretta (servizi di supporto alla consulenza QUBI o altri). La clientela della DIAMAN è principalmente costituita da piccole banche, piccoli fondi comuni di investimento, Sicav e consulenti finanziari indipendenti.

DIAMAN ha sempre investito nella ricerca e nell'accrescimento culturale aziendale con un preciso focus allo studio delle caratteristiche dei mercati finanziari. Per tre anni il comitato scientifico DIAMAN è stato composto da persone del mondo accademico e finanziario; dal 2007 è stato sostituito da un Dipartimento Quantitativo ristretto a 7 membri, tra cui Francesco Canella, responsabile dello sviluppo dei modelli quantitativi e mio tutor aziendale.

In questi otto anni DIAMAN ha realizzato diversi strumenti finanziari con delle caratteristiche molto precise e avanzate, basate su modelli di elaborazione matematicostatistica (analisi quantitativa), sostituendo la gestione umana, condizionata da stati d'animo incontrollabili e non quantificabili (analisi discrezionale) che possono portare a prendere decisioni errate e irrazionali, con degli algoritmi basati su percentuali di successo quantificabili.

Il dipartimento quantitativo ha sviluppato e testato diverse metodologie sistematiche per gli investimenti in fondi comuni, in titoli azionari e per l'utilizzo di strumenti derivati. Per ogni tipologia di investimento sono state sviluppate metodologie suddivise in base al rapporto rendimento-rischio, con l'obiettivo di creare diverse strategie di gestione da offrire alle aziende partner.

Attualmente DIAMAN Sim è advisor di alcuni fondi comuni e di Sicav lussemburghesi; le sue metodologie quantitative permettono di creare delle strategie di investimento che consentono alle società di gestione che promuovono i fondi di

3

distinguersi nel panorama standardizzato dei fondi comuni. In particolare i principali fondi di cui DIAMAN è advisor sono:

- 1. DIAMAN Sicav MATHEMATICS, azionario area euro;
- 2. HYPO Dynamic Selection, fondo di fondi azionario internazionale dinamico;
- 3. DIAMAN Sicav ZENIT Dynamic Bond, obbligazionario long/short duration;
- 4. HYPO Alpha Selection, azionario Europa;
- 5. DIAMAN Sicav TREND Follower, fondo di fondi azionario internazionale 0/100;
- 6. HYPO Garantie, fondo di ETF a perdita protetta;
- 7. DIAMAN Sicav FGS Systematic Trading, statistical market neutral;
- 8. DIAMAN Sicav Classic QUANT Bond, corporate bond quantitativo;
- 9. DIAMAN Sicav Artificial Intelligence Fof, fondo di fondi absolute return indicizzato.

Oltre a modelli quantitativi per la selezione delle azioni, DIAMAN ha sviluppato un indicatore di rischio multifattoriale per la valutazione di adeguatezza di portafogli, denominato DRI Diaman Risk Indicator, ed attualmente utilizzato da alcune banche e da alcuni consulenti indipendenti, ed un indicatore di turbolenza dei mercati finanziari, DDI Diaman Disruption Indicator che indica con buona precisione il passaggio da un mercato tranquillo ad un mercato più rischioso, utilizzato per valutare quando è opportuno rischiare maggiormente e quando viceversa conviene ridurre le esposizioni.

#### **Il modello analizzato**

.<br>-

Il modello analizzato nel corso del tirocinio utilizza un indicatore dell'analisi tecnica per selezionare le azioni da includere nel portafoglio, in particolare è stato analizzato il modello stocastico, basato sull'indicatore stocastico, il cui nome sembra richiamare i processi stocastici in statistica (ma in realtà non ha niente a che vedere con tutto ciò).

Questo indicatore, proposto per la prima volta da George Lane alla fine degli anni cinquanta,<sup>1</sup> misura la posizione relativa della quotazione di chiusura di un titolo rispetto al range di escursione dei prezzi, basato sul presupposto che nelle fasi di trend crescente il prezzo di chiusura tende ad essere vicino al prezzo massimo del periodo considerato mentre nelle fasi di trend decrescente il prezzo di chiusura tende ad essere vicino al prezzo minimo, ed è calcolato come:

$$
stocastico = 100 * \frac{C - L_n}{H_n - L_n}
$$

dove  $C$  è il prezzo di chiusura,  $L_n$  e  $H_n$  sono rispettivamente il prezzo minimo e il prezzo massimo registrati nel corso degli ultimi *n* periodi considerati, nel nostro caso giorni. L'indicatore varia tra zero, quando il prezzo di chiusura è uguale al minimo, segnalando quindi una fase di trend negativo, e 100, quando il prezzo di chiusura è pari al massimo e ci troviamo dunque in una fase di trend positivo. Nel modello di stock picking, anziché considerare il rapporto tra le singole differenze, si considera il rapporto tra le medie delle ultime *k* differenze:

$$
stocastico_k = 100 * \frac{mm_k(C - L_n)}{mm_k(H_n - L_n)}
$$

dove  $mm_k$  indica la media mobile semplice asimmetrica a  $k$  periodi; questa scelta è dettata dalla necessità di avere un indicatore più "stabile", con un andamento più

 $<sup>1</sup>$  Lane, George M.D. (May/June 1984) "Lane's Stochastics," second issue of Technical Analysis of Stocks</sup> and Commodities magazine. pp 87-90.

"smooth", meno soggetto a cambiamenti repentini, evitando quindi di ottenere dei falsi segnali di acquisto e di vendita responsabili di transazioni inutili e/o errate.

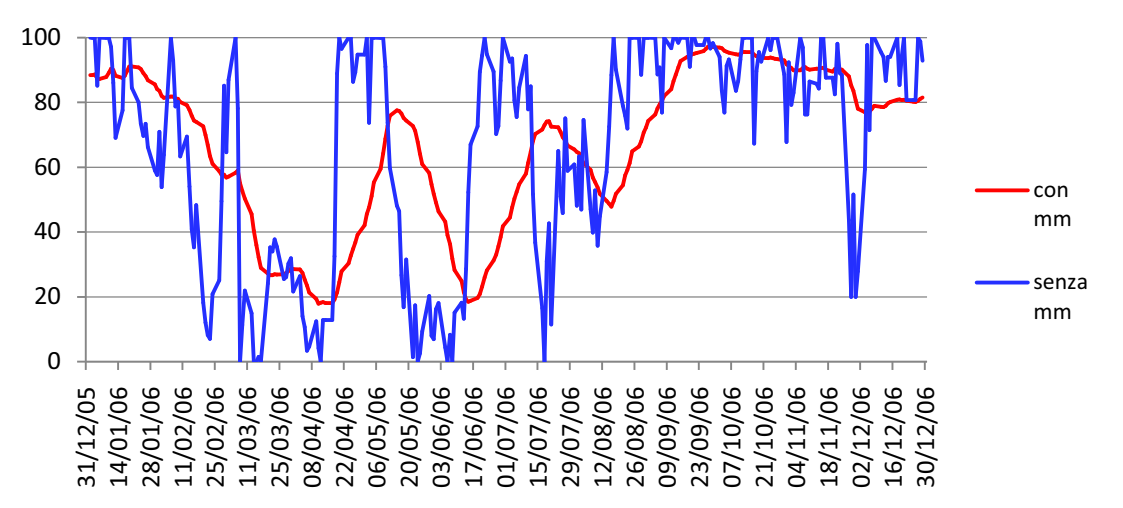

**Grafico 1 confronto tra l'indicatore stocastico senza media mobile (par1 = 25) e l'indicatore stocastico con media mobile (par1 = 25, par2 = 25), anno 2006, titolo Accor SA**

I parametri su cui agire sono: il numero di giorni considerato per determinare i massimi e i minimi (par1), il numero di giorni considerato per calcolare le medie mobili (par2), la frequenza di aggiornamento del portafoglio (refresh) e il numero di titoli da tenere in portafoglio (num).

#### **La procedura seguita**

Le simulazioni sono state condotte a partire dal 1° gennaio di ciascun anno, partendo però con i dati dal marzo dell'anno precedente, in modo da avere a disposizione almeno 200 osservazioni iniziali per il calcolo della prima finestra di medie mobili, di massimi e di minimi. L'attenzione è stata posta sui parametri relativi all'orizzonte delle medie mobili e alle finestre per il calcolo dei massimi e dei minimi; dato l'orizzonte temporale utilizzato, si è optato per far variare par1 tra 5 e 75 giorni, mentre par2 tra 5 e 195 giorni, con step di 5 giorni (una settimana di contrattazioni) e con il vincolo che la somma dei due parametri non superi 200.

Il numero di titoli da includere nel portafoglio è stato posto uguale a 10 e la frequenza di aggiornamento pari a 25 giorni, in quanto questi valori erano già stati sottoposti ad ottimizzazione nel corso di precedenti studi svolti dall'azienda.

Per effettuare le simulazioni sono state scaricate, tramite il software del provider di dati Bloomberg, le serie storiche giornaliere dei prezzi di chiusura, aggiustati per le operazioni sul capitale sociale e per la distribuzione dei dividendi, per il periodo  $01/03/2001 - 27/04/2010$ , dei titoli componenti l'indice Eurostoxx300 e dell'indice stesso. Attualmente l'Eurostoxx300 comprende i 315 titoli europei a maggior capitalizzazione e coglie in modo significativo l'andamento dei mercati azionari dell'Eurozona<sup>2</sup>.

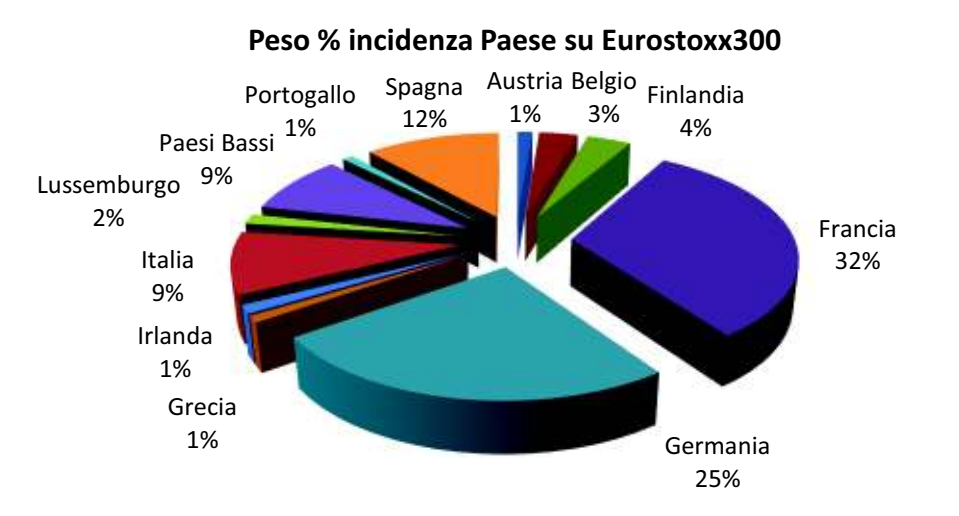

**Grafico 2 peso percentuale del Paese in cui sono quotate le azioni sull'indice Eurostoxx300. Da notare il notevole peso di Francia e Germania, da cui provengono oltre la metà delle azioni contenute nell'indice**

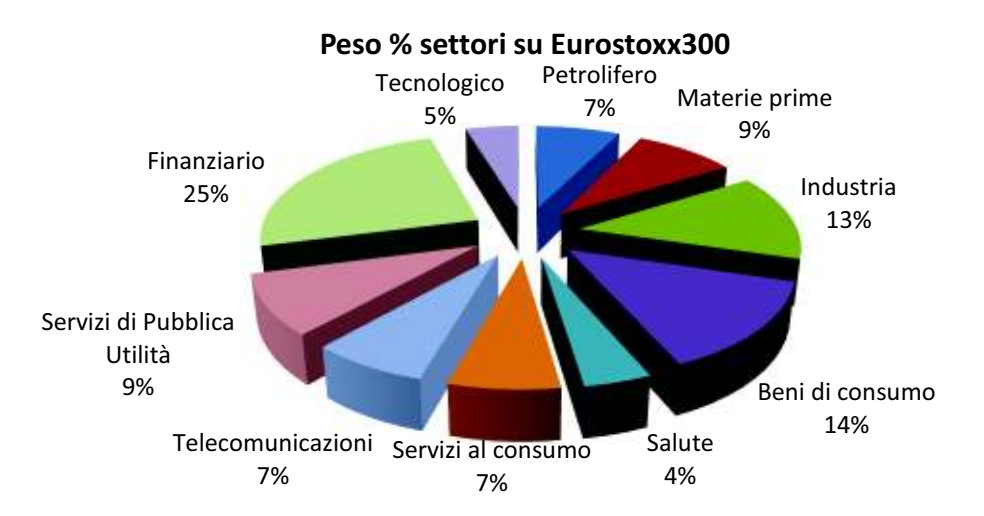

**Grafico 3 peso percentuale dei settori economici sull'indice Eurostoxx300. Da notare il notevole peso del settore finanziario.**

.<br>-

<sup>&</sup>lt;sup>2</sup> L'indice viene aggiornato trimestralmente (a marzo, giugno, settembre e dicembre) o qualora ci siano fusioni o acquisizioni societarie; il numero di titoli inclusi non è fisso ma può variare, rimanendo comunque vicino ai 300: nel 2003 ad esempio comprendeva mediamente 304 titoli, nel 2006 322.

Sono state considerate solamente le date dal lunedì al venerdì ed in caso di festività infrasettimanali è stato riportato il prezzo della chiusura precedente. Inizialmente è stato considerato ciascun anno separatamente, in modo da determinare le combinazioni di parametri migliori a seconda della fase del mercato, poi i risultati ottenuti sono stati cumulati (ove questa operazione è stata possibile) per considerare l'intero periodo (9 anni) e determinare quindi le combinazioni ottimali anche per un lungo arco di tempo, orizzonte di riferimento tipico per la maggior parte dei fondi comuni di investimento.

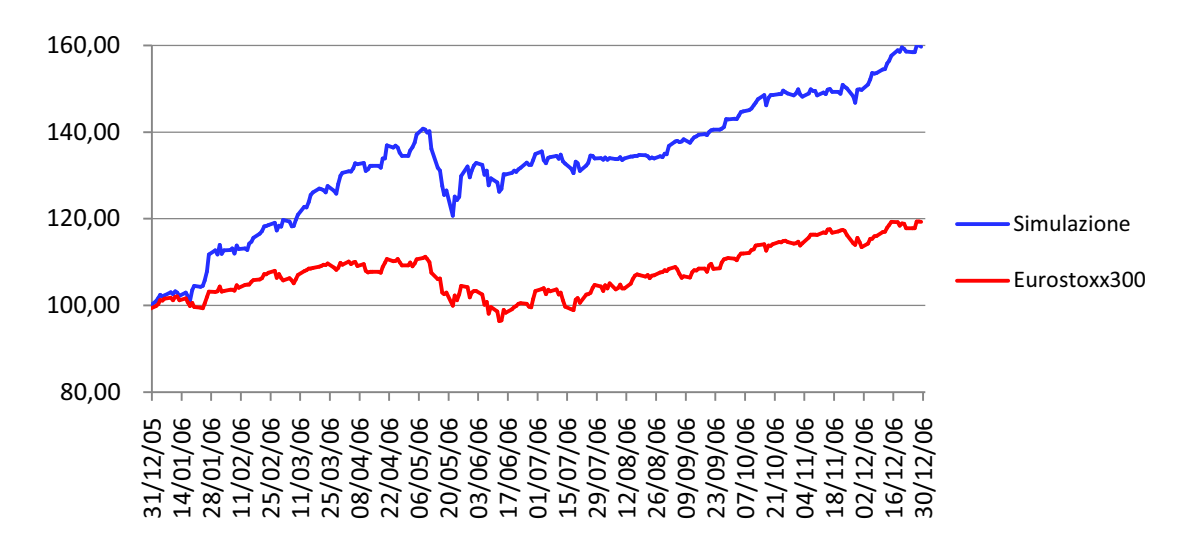

**Grafico 2 confronto tra l'andamento della strategia e l'andamento del benchmark, anno 2006, par1 = 60 par2 = 140**

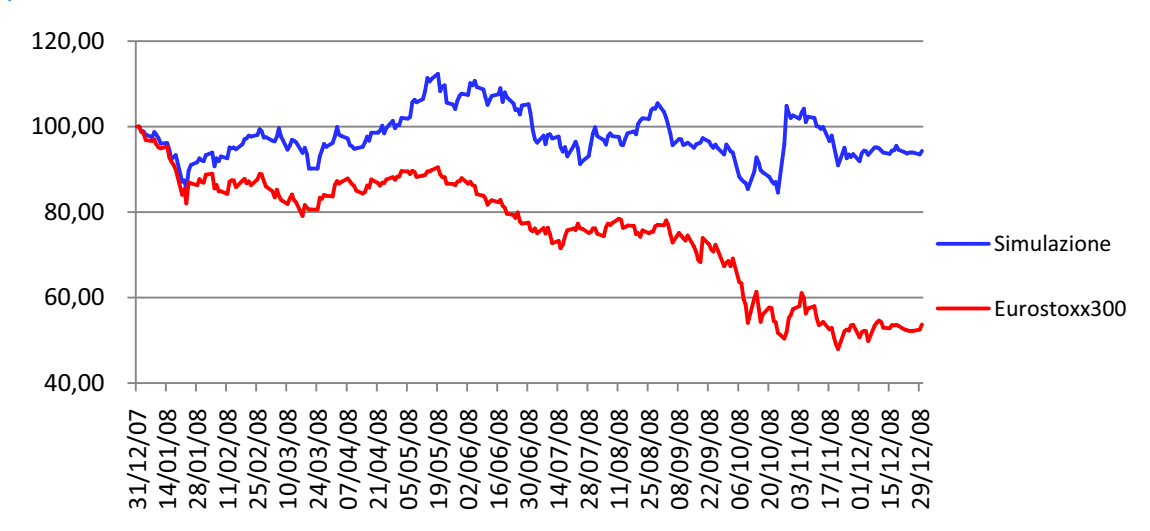

**Grafico 3 confronto tra l'andamento della strategia e l'andamento del benchmark, anno 2008, par1 = 60 par2 = 40** 

#### **Criteri di valutazione**

-

Per la valutazione delle strategie sono stati considerati vari criteri:

1. la performance del portafoglio PF al netto delle commissioni di transazione, calcolata rispetto all'inizio di ciascun anno, con la seguente formula:

$$
PF = \frac{Y_t - Y_0}{Y_0}
$$

dove  $Y_0$  è il valore del portafoglio o dell'indice all'inizio dell'anno e  $Y_t$  il valore alla fine dell'anno al netto delle commissioni di transazione sostenute, che misura la redditività della strategia;

2. la volatilità annuale, che misura il rischio, ottenuta annualizzando la volatilità giornaliera secondo la formula:<sup>3</sup>

$$
\sigma = \sqrt{\sum_{i=1}^{n} (r_i - \bar{r})^2}
$$

con  $r_i$  i rendimenti giornalieri del portafoglio e  $\bar{r}$  la loro media aritmetica;

3. il drawdown massimo (maxDD) cioè la massima perdita percentuale che un investitore avrebbe potuto realizzare nel corso dell'anno investendo nel portafoglio o nell'indice nella peggiore delle ipotesi (entrando ai massimi e uscendo ai minimi), calcolato come:

<sup>&</sup>lt;sup>3</sup> La varianza giornaliera dei rendimenti è calcolata con l'usuale formula  $\frac{\sum_{i=1}^{n}(r_i-\bar{r})^2}{n}$ ; per ottenere la varianza annuale moltiplichiamo la varianza giornaliera per il numero di giorni in un anno (n), otteniamo quindi  $Var = \sum_{i=1}^{n} (r_i - \bar{r})^2$ , da cui la formula per la deviazione standard.

$$
maxDD = min\left[\frac{C_i}{max_i(C)} - 1\right] * 100
$$

- 4. il tempo di recupero (return new max) cioè il periodo più lungo intercorrente tra un massimo ed il massimo successivo, indicante quindi la velocità con la quale si recuperano le perdite subite;
- 5. il numero totale di operazioni effettuate nel periodo considerato (1 operazione  $= 1$  acquisto  $+ 1$  vendita);
- 6. l'indice di Sharpe o Sharpe ratio, ottenuto con l'usuale formula:

$$
Sharpe = \frac{PF - r_f}{\sigma}
$$

dove  $r_f$  è il tasso privo di rischio per il periodo considerato, posto pari al tasso della Banca Centrale Europea;

7. l'Ulcer index<sup>4</sup>, proposto da Peter Martin come misura per la volatilità, ma solo considerando i movimenti negativi, calcolato come la radice quadrata della media dei drawdown al quadrato:

$$
Ulcer = \sqrt{\frac{R_1^2 + R_2^2 + \dots + R_N^2}{N}}
$$

con

<u>.</u>

$$
R_i = \frac{C_i - H_i}{H_i}
$$

<sup>&</sup>lt;sup>4</sup> Per ulteriori informazioni, anche riguardo al suo nome curioso, si veda l'appendice A

dove  $C_i$  è il prezzo di chiusura il giorno *i* e  $H_i$  è il prezzo di chiusura massimo registrato fino al giorno *i*. Maggiore è il valore di questo indice e maggiore è la volatilità associata all'investimento;

8. l'indice di Martin<sup>5</sup> o Martin ratio, calcolato come il rapporto tra l'extrarendimento del portafoglio e l'Ulcer index:

$$
Martin = \frac{PF - r_f}{Ulcer}
$$

proposto come indicatore alternativo all'indice di Sharpe.

<u>.</u>

<sup>&</sup>lt;sup>3</sup> Per ulteriori informazioni si veda l'appendice A

### **CAPITOLO 2**

#### **Effetti delle variazioni dei parametri sull'indicatore stocastico**

Guardiamo ora quali effetti produce la variazione dell'orizzonte temporale considerato per determinare i massimi e i minimi delle quotazioni di chiusura (par1). Considerando un breve intervallo di tempo abbiamo una finestra limitata, per cui otteniamo un indicatore stocastico che presenta un andamento troppo soggetto a cambiamenti molto ampi, vicini agli estremi di variazione dell'indicatore, e di fatto non ci permette di ottenere delle informazioni di più facile lettura rispetto a quelle che otterremmo semplicemente guardando il grafico delle quotazioni:

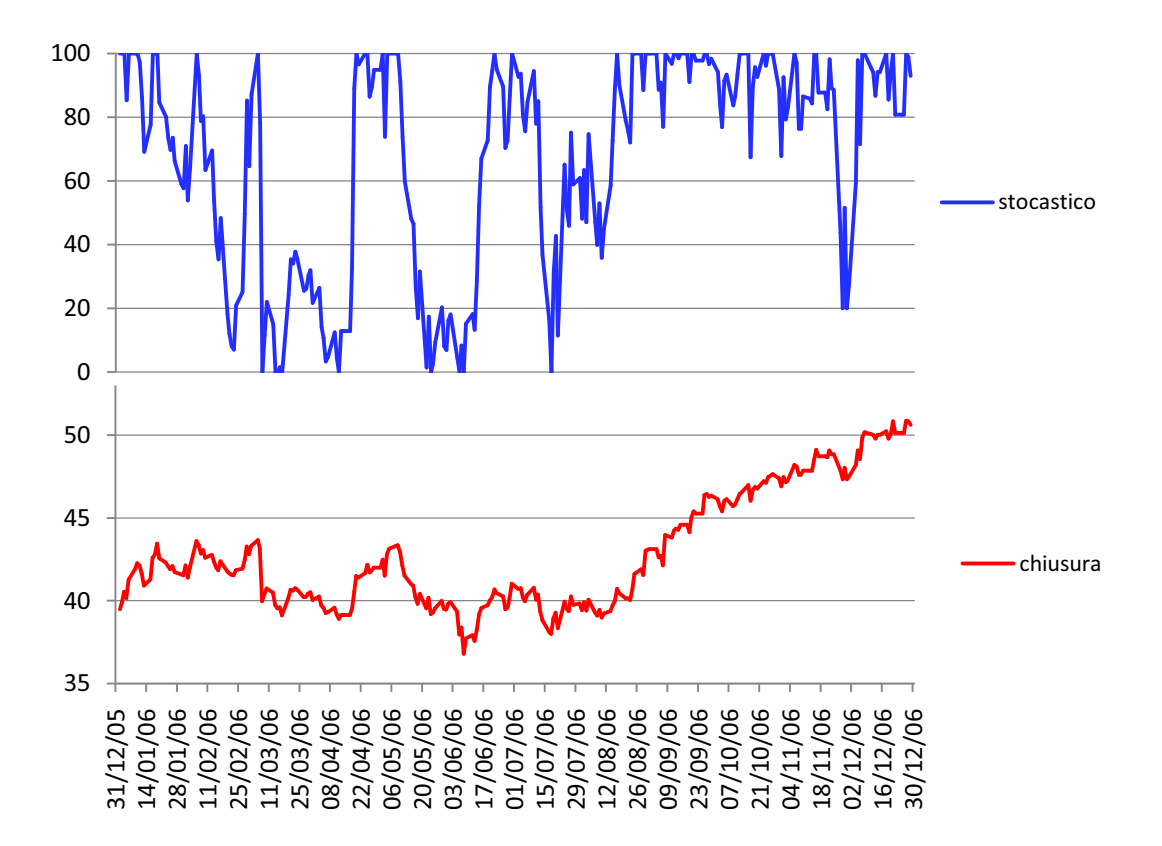

**Grafico 4 confronto tra l'indicatore stocastico senza media mobile (par1 = 25) e le quotazioni di chiusura del titolo Accor SA, anno 2006**

Considerando invece un intervallo di tempo troppo lungo otteniamo una serie che presenta delle variazioni più contenute, meno soggetta a cambiamenti di livello, e che può "smussare" troppo eventuali segnali di trend positivo o di trend negativo:

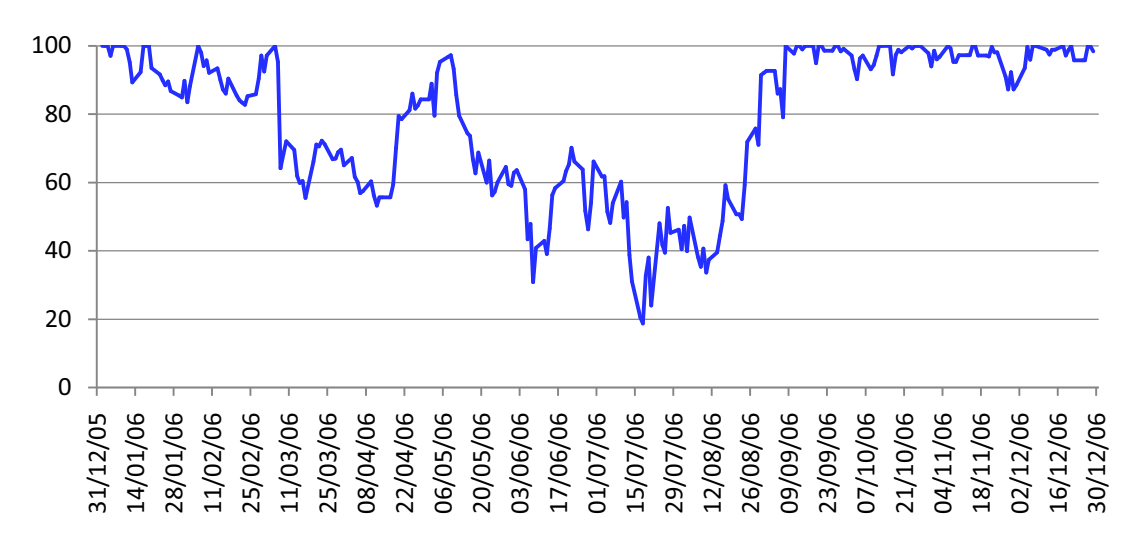

**Grafico 5 indicatore stocastico senza media mobile (par1 = 170) titolo Accor SA, anno 2006. Notiamo l'andamento meno soggetto ad ampie variazioni rispetto a quello presentato nel grafico precedente.**

La determinazione del valore ottimale di par1 è fondamentale, in quanto la serie dello stocastico ottenuta con tale parametro è il punto di partenza per calcolare poi la media mobile sulla quale si basano i segnali utilizzati per determinare la classifica dei titoli. Con valori troppo elevati di par1 rischiamo di non cogliere i movimenti più recenti, e quando poi andiamo a calcolare la media mobile riduciamo ulteriormente le oscillazioni, rischiando di escludere dalla selezione dei titoli che invece presentano un forte trend crescente nel periodo considerato.

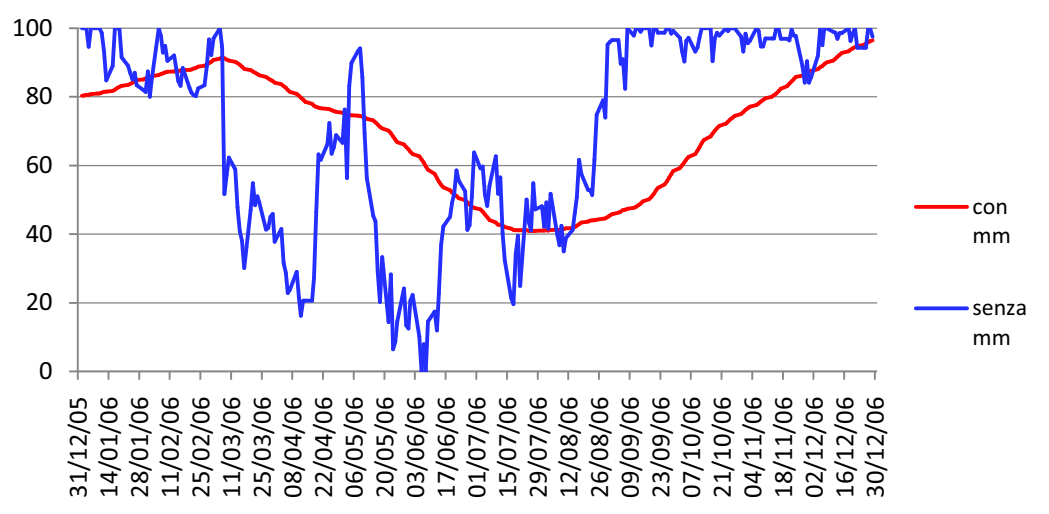

**Grafico 6 indicatore stocastico senza media mobile (par1 = 90) e con media mobile (par1 = 90, par2 = 90) titolo Accor SA, anno 2006. Notiamo come l'applicazione della media mobile liscia le oscillazioni dell'indicatore.**

La soluzione ottimale potrebbe essere quella di utilizzare dei valori piccoli per par1 e provvedere poi all'eliminazione di falsi segnali utilizzando valori più elevati per par2; andiamo a verificare se la nostra supposizione è confermata dai risultati delle simulazioni.

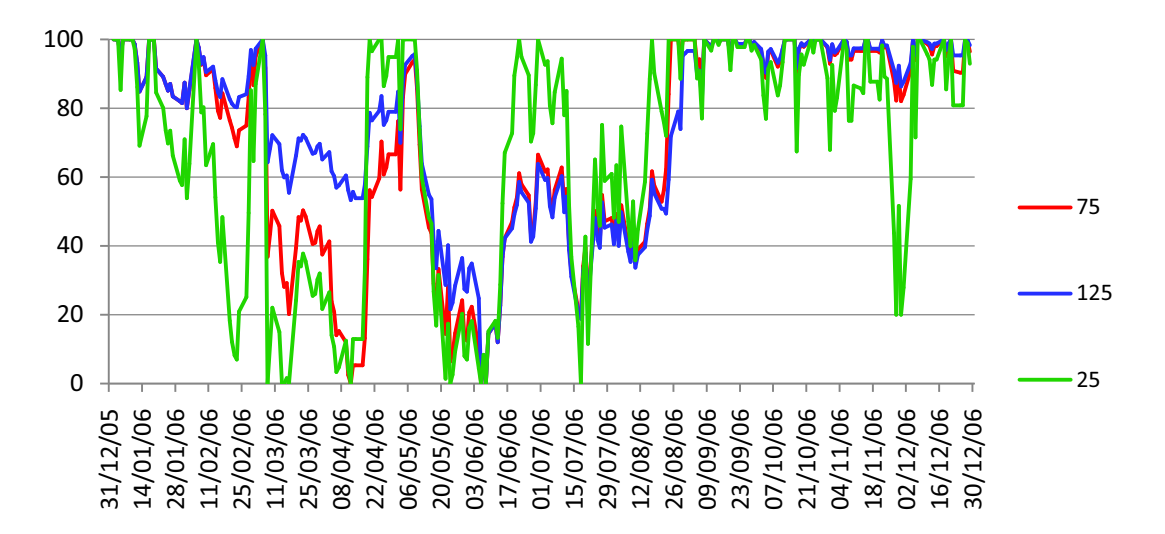

**Grafico 7 confronto tra indicatori stocastici senza media mobile per alcuni valori di par1, titolo Accor SA, anno 2006**

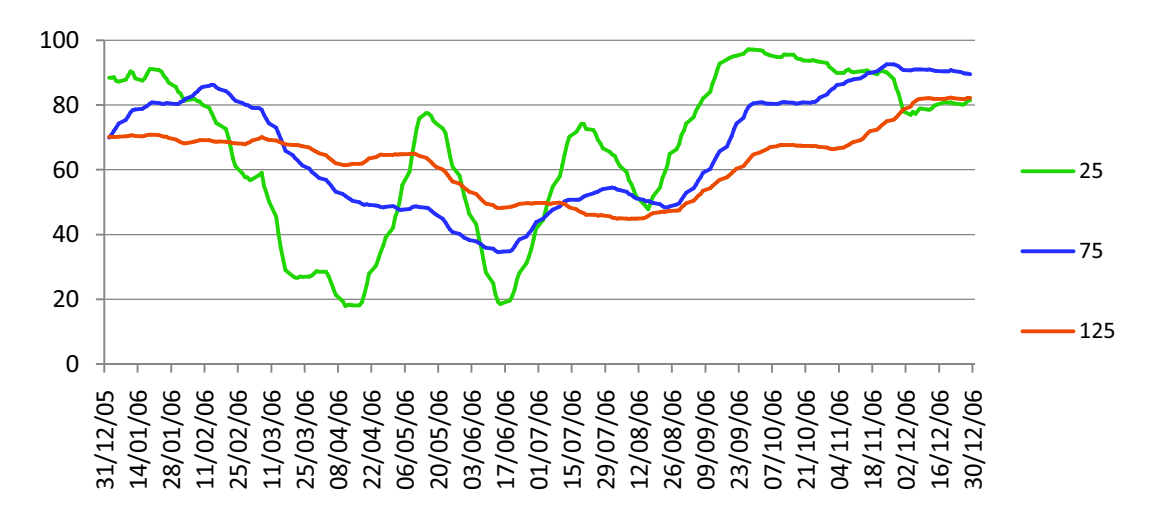

**Grafico 8 confronto tra indicatori stocastici con media mobile per alcuni valori di par2 (par1 = 25), titolo Accor SA, anno 2006**

#### **Effetti sulle performance del portafoglio**

Nella seguente tabella riportiamo le performances percentuali realizzate anno per anno per alcune combinazioni di parametri, assieme quella ottenuta dall'indice di riferimento e alla performance totale, derivata cumulando quelle annuali:

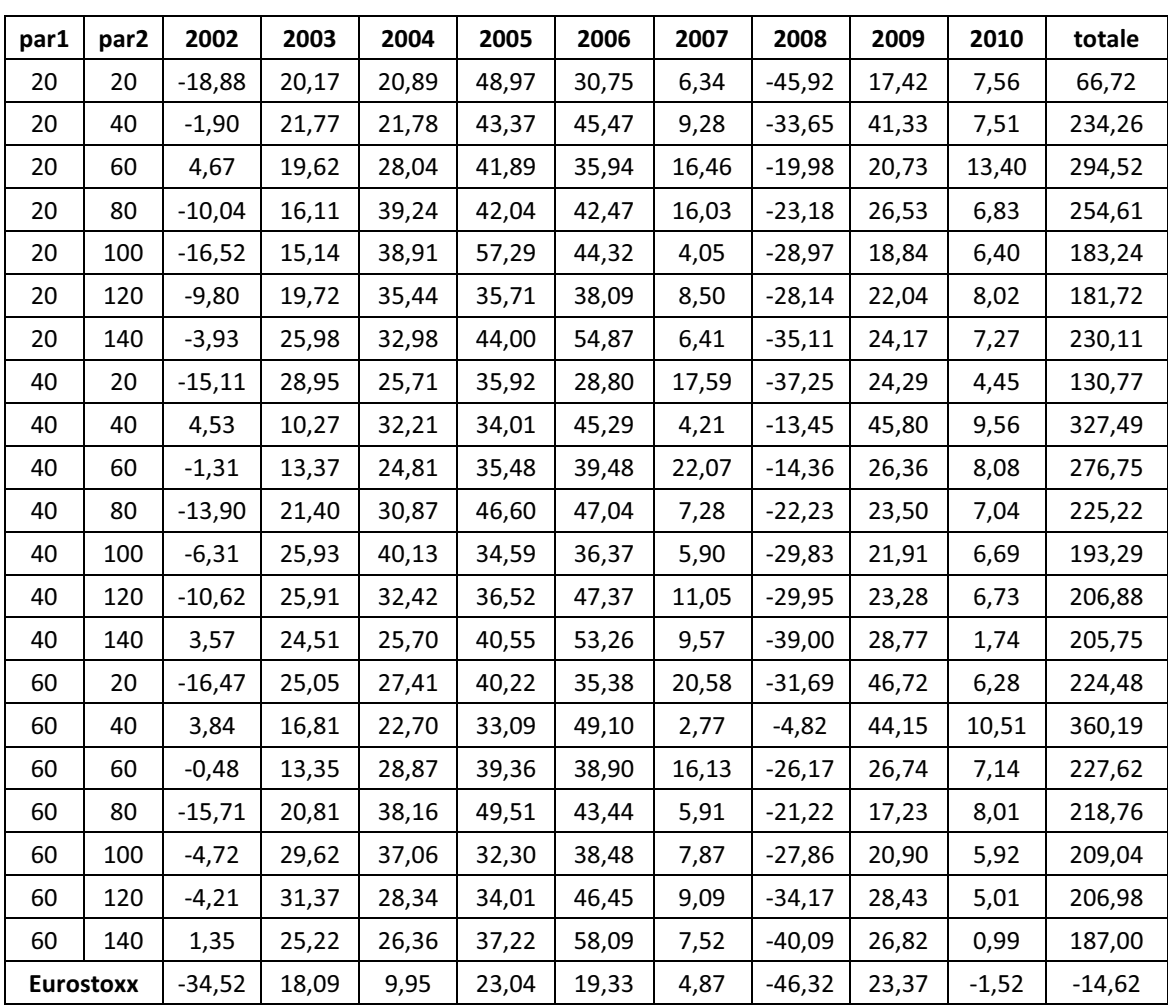

**Tabella 1 performances percentuali registrate dalle simulazioni per alcune coppie di parametri.**

Notiamo innanzitutto che, generalmente, la strategia produce rendimenti migliori rispetto al benchmark, sia nelle fasi di mercato negative sia nelle fasi di mercato positive: possiamo affermare quindi che la gestione attiva del portafoglio utilizzando tale modello è nettamente migliore di una semplice gestione passiva che replica l'indice di riferimento.

Nel 2002 la strategia riesce ad ottenere rendimenti positivi anche quando il benchmark fa registrare un -34,52% e nel 2008 riesce a contenere le perdite nonostante la grave crisi (-46,32% dell'Eurostoxx). Nel 2006 fa registrare +58% quando l'indice si ferma solamente ad un rendimento del 19%.

Considerando l'intero periodo vediamo che la strategia di selezione ottiene risultati nettamente superiori, arrivando nel migliore dei casi ad un lodevole  $+360\%$ <sup>6</sup>.

Nelle fasi di mercato positive si ottengono i risultati migliori considerando par2 medio (80 giorni) e par1 indifferentemente corto (20 giorni) o lungo (60 giorni); nelle fasi di mercato negative la combinazione ottimale dei parametri risulta avere par1 lungo (60 giorni) e par2 corto (40 giorni); tale combinazione è la migliore anche considerando l'intero periodo, in quanto anche se guadagna meno nelle fasi positive ha il suo punto di forza nel limitare notevolmente le perdite in caso di ribassi del mercato, evitando di vanificare i rendimenti positivi ottenuti in precedenza.

-

<sup>6</sup> I rendimenti totali ottenuti cumulando quelli annuali non rispecchiano esattamente quelli che avremmo ottenuto conducendo le simulazioni sul periodo complessivo, a causa di alcune discrepanze nelle date di aggiornamento del portafoglio azionario. Tali discrepanze possono portare anche a notevoli differenze, segno quindi che in tale strategia di gestione del portafoglio il timing scelto influisce sensibilmente nelle performances. Le simulazioni considerando l'intero periodo non sono state svolte a causa delle notevoli risorse hardware richieste e della difficoltà ad implementarle con il software Microsoft Excel.

Ai fini pratici i risultati cumulati sono stati considerati corretti e le analisi sono state svolte su questi.

#### **Effetti sulla volatilità**

.<br>-

In tabella sono riportati i valori della volatilità fatta registrare dalla strategia e dal benchmark:

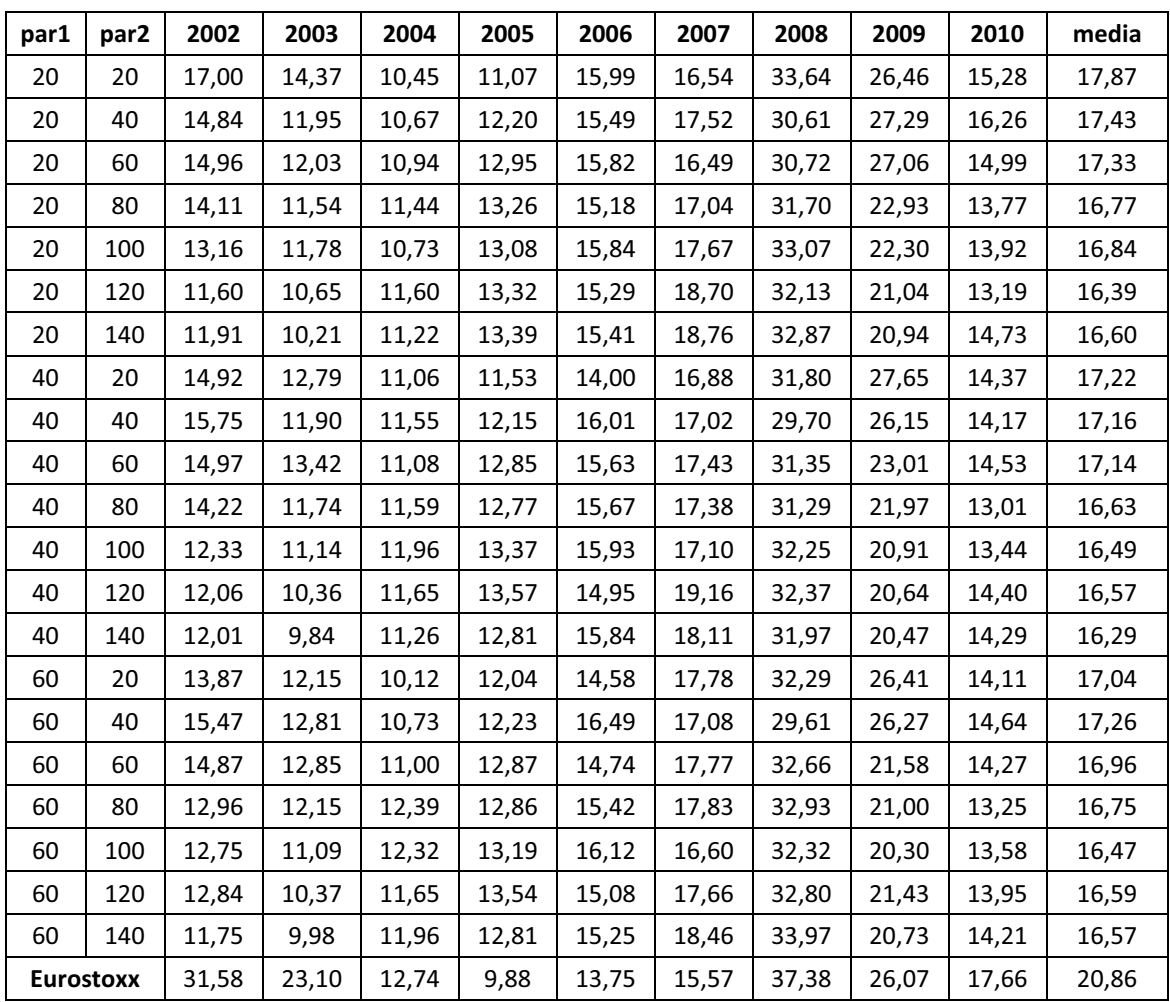

**Tabella 2 volatilità percentuali registrate dalle simulazioni per alcune coppie di parametri.**

Bisogna precisare che anche se alcuni anni la volatilità della strategia è superiore a quella del benchmark questo non implica che la strategia non sia efficace, in quanto tale valore è stato ottenuto detenendo solamente 10 titoli nel portafoglio, contro i circa 300 contenuti nell'indice<sup>7</sup>.

<sup>&</sup>lt;sup>7</sup> Sono noti a tutti gli effetti della diversificazione del portafoglio, in particolare del numero di titoli detenuti e delle loro correlazioni: all'aumentare del numero di asset e al diminuire della loro correlazione la volatilità del portafoglio si riduce e la maggior parte del rischio è rappresentata dal

Negli anni centrali del campione l'indice ha avuto una volatilità contenuta, mentre all'inizio e alla fine del periodo era molto più elevata; sembra che la strategia riesca a ridurre la volatilità quando il benchmark è molto volatile, ma quando invece il benchmark è poco volatile non riesce ad ottenere risultati migliori.

Tuttavia, guardando la tabella possiamo notare che i risultati ottenuti non sembrano avere una distribuzione costante nel corso del tempo. Consideriamo ad esempio gli anni in cui il benchmark ha avuto una performance negativa: nel 2002 la coppia (60,140) aveva prodotto la volatilità minore, mentre nel 2008 ha ottenuto il risultato peggiore. Alla luce di questi risultati optiamo quindi per considerare la volatilità media di tutto il periodo: i valori minori di volatilità si ottengono con par2 lungo (120 – 140 giorni) mentre è quasi indifferente il valore considerato per par1.

.<br>-

rischio sistematico. Ecco perché anche se la strategia presenta maggiore volatilità non possiamo affermare a priori che sia peggiore rispetto al benchmark, mentre lo è sicuramente quando presenta valori minori: può succedere infatti che per alcuni periodi i titoli inclusi nel portafoglio appartengano tutti allo stesso settore o allo stesso Paese e che quindi abbiano elevata correlazione tra di loro, riducendo gli effetti della diversificazione.

#### **Effetti sul drawdown massimo**

| par1             | par <sub>2</sub> | 2002     | 2003     | 2004     | 2005     | 2006     | 2007     | 2008     | 2009     | 2010     |
|------------------|------------------|----------|----------|----------|----------|----------|----------|----------|----------|----------|
| 20               | 20               | -24,54   | $-10,69$ | $-6,34$  | $-7,52$  | $-17,53$ | $-14,23$ | $-55,87$ | $-21,39$ | $-6,71$  |
| 20               | 40               | -15,69   | $-8,53$  | $-6,35$  | $-8,69$  | $-16,41$ | $-15,49$ | $-40,52$ | $-14,85$ | -8,46    |
| 20               | 60               | $-13,29$ | $-7,82$  | $-6,24$  | $-10,93$ | $-16,77$ | $-18,60$ | $-32,97$ | $-16,57$ | $-5,56$  |
| 20               | 80               | $-17,72$ | $-8,89$  | $-5,26$  | $-11,62$ | $-15,49$ | $-15,46$ | $-35,86$ | $-17,49$ | -4,97    |
| 20               | 100              | $-23,13$ | $-9,89$  | $-5,92$  | $-11,29$ | $-16,86$ | $-16,96$ | $-42,27$ | $-19,09$ | $-6,08$  |
| 20               | 120              | $-16,74$ | $-9,80$  | $-6,37$  | $-11,89$ | $-13,48$ | $-16,29$ | $-44,04$ | $-16,13$ | -5,68    |
| 20               | 140              | $-15,47$ | $-7,46$  | $-6,46$  | $-11,99$ | $-14,35$ | $-16,36$ | $-48,11$ | $-14,08$ | $-6,94$  |
| 40               | 20               | $-22,43$ | $-8,51$  | $-6,85$  | $-9,63$  | $-15,88$ | $-13,05$ | $-44,52$ | $-21,31$ | $-8,52$  |
| 40               | 40               | $-15,68$ | $-10,76$ | $-5,71$  | $-9,36$  | $-17,59$ | $-17,10$ | $-29,72$ | $-15,73$ | -4,64    |
| 40               | 60               | $-15,16$ | $-10,71$ | $-6,21$  | $-10,47$ | $-16,50$ | $-16,03$ | $-29,13$ | $-15,03$ | -5,46    |
| 40               | 80               | $-19,71$ | $-10,65$ | $-6,45$  | $-11,13$ | $-15,61$ | $-16,03$ | $-35,97$ | $-15,72$ | $-4,84$  |
| 40               | 100              | $-16,18$ | $-7,87$  | -7,59    | $-11,56$ | $-16,40$ | $-14,17$ | $-43,95$ | $-15,43$ | $-6,63$  |
| 40               | 120              | $-16,74$ | $-9,55$  | $-6,86$  | $-11,92$ | $-13,11$ | $-15,36$ | $-45,78$ | $-16,45$ | -7,07    |
| 40               | 140              | -15,24   | $-8,30$  | $-6,72$  | $-10,72$ | $-14,35$ | $-14,75$ | $-48,38$ | $-15,38$ | $-8,43$  |
| 60               | 20               | $-24,04$ | $-10,11$ | $-5,51$  | $-11,40$ | $-16,81$ | $-14,64$ | $-39,61$ | $-19,02$ | $-6,52$  |
| 60               | 40               | $-15,96$ | $-10,69$ | $-6,66$  | $-8,81$  | $-17,59$ | $-19,87$ | $-21,03$ | $-15,26$ | -4,82    |
| 60               | 60               | -16,91   | $-9,60$  | $-5,98$  | $-10,61$ | $-14,96$ | $-16,74$ | $-38,40$ | $-15,97$ | $-5,80$  |
| 60               | 80               | $-19,23$ | $-8,55$  | $-8,16$  | $-10,30$ | $-14,82$ | $-16,38$ | $-37,15$ | $-15,44$ | -4,59    |
| 60               | 100              | $-16,67$ | $-8,65$  | $-8,77$  | $-12,71$ | $-16,97$ | $-13,23$ | $-41,33$ | $-13,77$ | $-6,79$  |
| 60               | 120              | $-17,03$ | $-7,44$  | $-7,59$  | $-11,91$ | $-14,34$ | $-13,65$ | $-45,26$ | $-14,14$ | $-7,13$  |
| 60               | 140              | $-15,30$ | $-6,51$  | $-6,90$  | $-11,09$ | $-14,46$ | $-15,34$ | $-46,67$ | $-15,52$ | -8,95    |
| <b>Eurostoxx</b> |                  | $-42,30$ | $-23,93$ | $-10,73$ | $-6,36$  | $-13,33$ | $-12,04$ | $-52,05$ | $-28,07$ | $-11,38$ |

**Tabella 3 drawdown massimi in percentuale registrati dalle simulazioni per alcune coppie di parametri.**

Possiamo vedere come la strategia implementata consente di ottenere drawdown inferiori rispetto al benchmark per ben 6 anni su 9, in particolare nelle fasi di mercato negative, dove è fondamentale riuscire a ridurre le perdite il più possibile. Negli anni centrali della simulazione otteniamo però risultati peggiori, dovuti molto probabilmente al fatto che in questi anni l'indice ha avuto sempre un andamento crescente in modo abbastanza lineare e poco volatile.

Un'altra possibile spiegazione per questi risultati può essere la seguente: qualora si fosse verificato un breve periodo negativo, in particolare in alcuni settori industriali, e il portafoglio fosse stato costituito in gran parte da titoli appartenenti a questi settori, avremmo ottenuto perdite significative, soprattutto se si fossero verificate in periodi in cui non è previsto l'aggiornamento del portafoglio<sup>8</sup>.

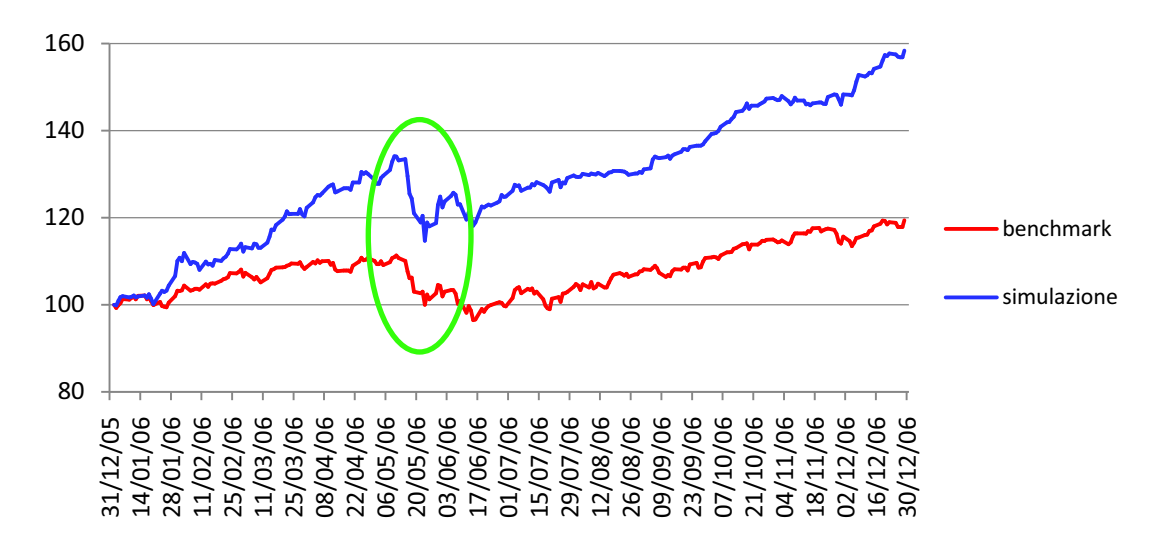

**Grafico 9 confronto tra l'andamento della simulazione e l'andamento del benchmark, anno 2006. La forte perdita della simulazione e la sua successiva ripartenza rapida è dovuta molto probabilmente al fatto che i titoli detenuti in portafoglio sono caratterizzati da beta elevati.**

<u>.</u>

 $^8$  È molto probabile che in una fase di trend positivo il modello selezioni le azioni con beta elevato. Tali azioni amplificano i movimenti del mercato sia al rialzo sia al ribasso. Quando il trend si inverte ecco che queste azioni producono perdite superiori rispetto al mercato, influendo negativamente sulle performance del nostro portafoglio e producendo drawdown superiori rispetto all'indice di riferimento.

#### **Effetti sul tempo di recupero**

Il tempo di recupero viene spesso utilizzato assieme al drawdown per indicare l'entità delle perdite subite e la velocità con la quale la strategia permette di recuperare tali perdite; minore è il tempo di recupero e migliore è la strategia

| par1             | par <sub>2</sub> | 2002 | 2003 | 2004 | 2005 | 2006 | 2007 | 2008 | 2009 | 2010 |
|------------------|------------------|------|------|------|------|------|------|------|------|------|
| 20               | 20               | 156  | 75   | 71   | 41   | 96   | 141  | 261  | 92   | 29   |
| 20               | 40               | 155  | 87   | 67   | 44   | 101  | 92   | 162  | 60   | 41   |
| 20               | 60               | 158  | 107  | 70   | 63   | 100  | 125  | 162  | 73   | 22   |
| 20               | 80               | 165  | 110  | 46   | 63   | 98   | 59   | 162  | 86   | 28   |
| 20               | 100              | 165  | 123  | 47   | 63   | 109  | 128  | 162  | 175  | 40   |
| 20               | 120              | 164  | 95   | 42   | 63   | 120  | 124  | 162  | 147  | 30   |
| 20               | 140              | 155  | 95   | 39   | 74   | 93   | 71   | 162  | 147  | 18   |
| 40               | 20               | 155  | 78   | 44   | 42   | 95   | 84   | 162  | 85   | 50   |
| 40               | 40               | 155  | 108  | 42   | 63   | 95   | 74   | 162  | 56   | 21   |
| 40               | 60               | 167  | 162  | 59   | 63   | 88   | 72   | 162  | 73   | 30   |
| 40               | 80               | 165  | 124  | 51   | 63   | 87   | 68   | 162  | 105  | 29   |
| 40               | 100              | 155  | 64   | 51   | 63   | 101  | 62   | 162  | 157  | 44   |
| 40               | 120              | 164  | 92   | 50   | 64   | 84   | 77   | 162  | 154  | 39   |
| 40               | 140              | 155  | 84   | 39   | 70   | 91   | 51   | 162  | 151  | 45   |
| 60               | 20               | 155  | 100  | 27   | 58   | 99   | 58   | 162  | 66   | 39   |
| 60               | 40               | 155  | 91   | 91   | 44   | 82   | 125  | 162  | 56   | 23   |
| 60               | 60               | 165  | 119  | 64   | 63   | 90   | 71   | 162  | 105  | 31   |
| 60               | 80               | 164  | 105  | 51   | 44   | 99   | 74   | 162  | 162  | 37   |
| 60               | 100              | 164  | 64   | 91   | 64   | 105  | 62   | 162  | 147  | 43   |
| 60               | 120              | 155  | 70   | 53   | 73   | 84   | 62   | 162  | 142  | 39   |
| 60               | 140              | 155  | 66   | 67   | 70   | 88   | 58   | 162  | 150  | 49   |
| <b>Eurostoxx</b> |                  | 205  | 115  | 177  | 61   | 105  | 151  | 261  | 141  | 61   |

**Tabella 4 tempo di recupero in giorni registrato dalle simulazioni per alcune coppie di parametri.**

I risultati esposti in tabella sono molto confortanti: nell'83% dei casi abbiamo tempi di recupero più brevi rispetto al benchmark indifferentemente dalla coppia di parametri considerata; nel 2004 l'indice aveva come tempo di recupero massimo 177 giorni, la strategia nel peggiore dei casi ha avuto 91 giorni ed è arrivata addirittura a soli 27 giorni.

#### **Effetti sul numero di operazioni**

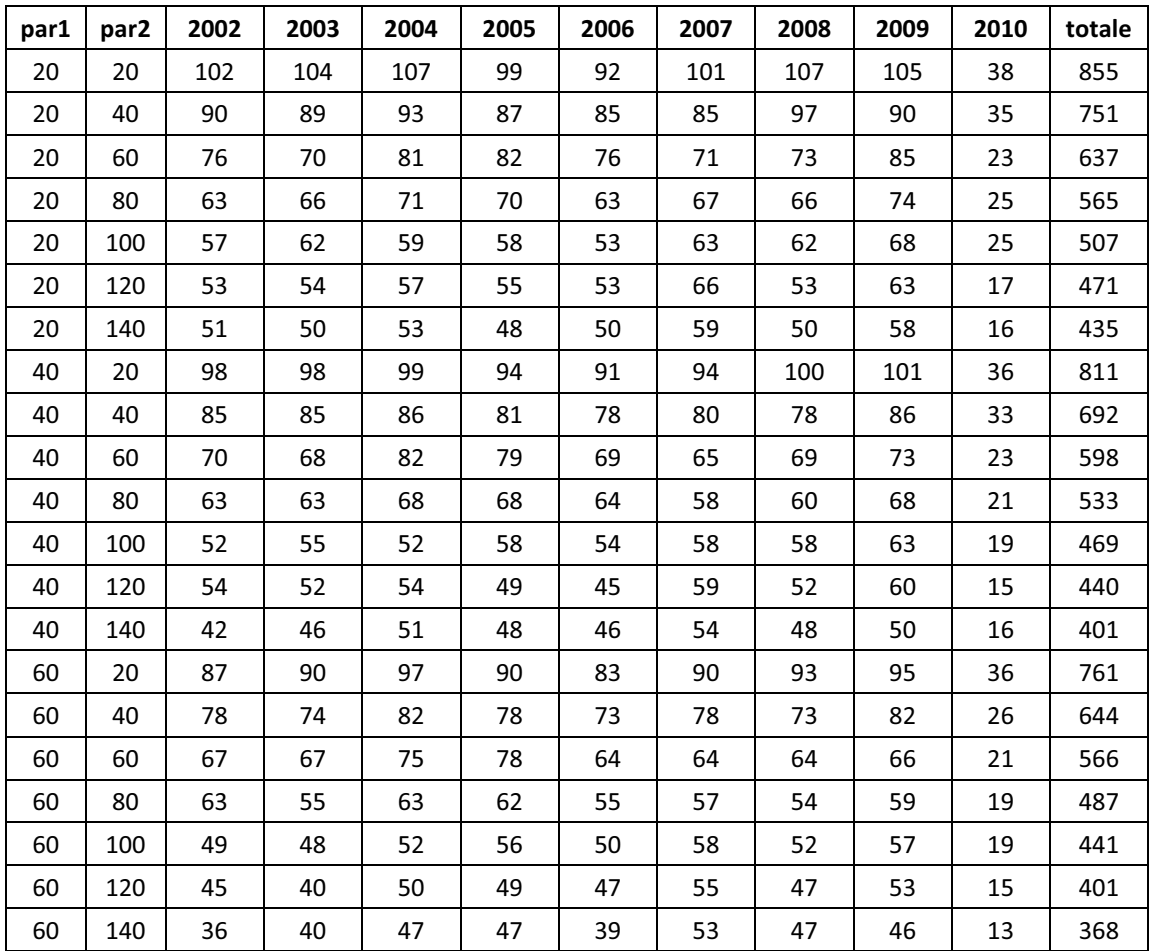

**Tabella 5 numero di operazioni compiute dalle simulazioni per alcune coppie di parametri.**

Minimizzare il numero di operazioni compiute è sicuramente un fatto importante per il gestore di un fondo comune di investimento, perché per ogni operazione effettuata si devono corrispondere delle commissioni all'intermediario che provvede all'evasione dell'ordine di acquisto o di vendita. Tali commissioni, generalmente, sono proporzionali al controvalore scambiato e vanno ad influire negativamente sulla performance del portafoglio.

Dalla tabella vediamo che i risultati hanno un andamento abbastanza costante nel corso degli anni, in particolare sembrano confermare la nostra intuizione sugli effetti della variazione di par1 e par2. Per valori brevi il turnover dei titoli in portafoglio è molto elevato, prendendo ad esempio la coppia (20, 20) si hanno mediamente 103 operazioni all'anno, il che equivale a cambiare tutti i titoli ad ogni aggiornamento del portafoglio. Per valori più lunghi dei parametri si ha un numero di operazioni nettamente inferiore, ad esempio la coppia (60, 140) produce in media 44 operazioni per ogni anno, pari a cambiare 4 titoli ad ogni aggiornamento.

La domanda è: i parametri che minimizzano il numero di operazioni mi consentono anche di ottenere rendimenti elevati? Consideriamo par1e par2 lunghi (60, 120) oppure (60, 140); il rendimento cumulato per queste due coppie è rispettivamente +206% e +187%, nettamente inferiore ai rendimenti ottenuti considerando valori più brevi dei parametri. Quindi se il gestore del fondo non vuole "arricchire" troppo l'intermediario, dovrà accontentarsi di rendimenti inferiori rispetto a quelli che potrebbe produrre con un più elevato turnover dei titoli in portafoglio. Se invece punta a massimizzare la performance dovrà accettare il fatto di corrispondere molte più commissioni.

#### **Effetti sull'indice di Sharpe**

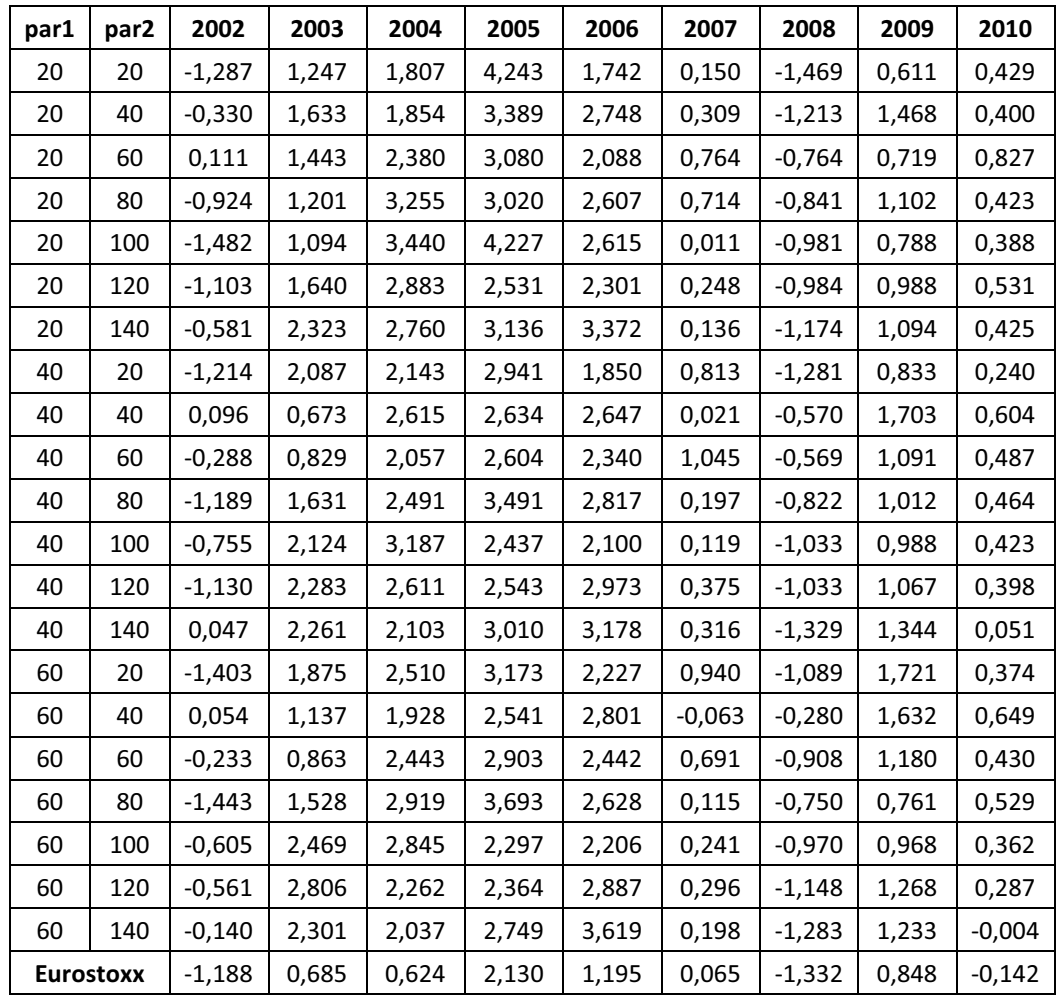

**Tabella 6 indici di Sharpe delle simulazioni per alcune coppie di parametri**

L'indice di Sharpe racchiude in un unico valore sia le informazioni riguardanti l'extrarendimento sia quelle riguardanti la volatilità; considerando tale indice possiamo quindi determinare i valori ottimali dei parametri tenendo conto di entrambi.

Notiamo che come avevamo già visto per la volatilità la distribuzione dei risultati sembra casuale: ad esempio la coppia (20,60) è risultata la migliore nel 2002 e nel 2010, mentre nel 2006 e nel 2009 è stata la peggiore.

I risultati fin qui esposti sembrano suggerirci che la strategia basata sull'applicazione di tale modello produce dei risultati migliori rispetto al benchmark, ma questi risultati variano notevolmente di anno in anno anche considerando la stessa coppia di parametri.

#### **Effetti sull'Ulcer index**

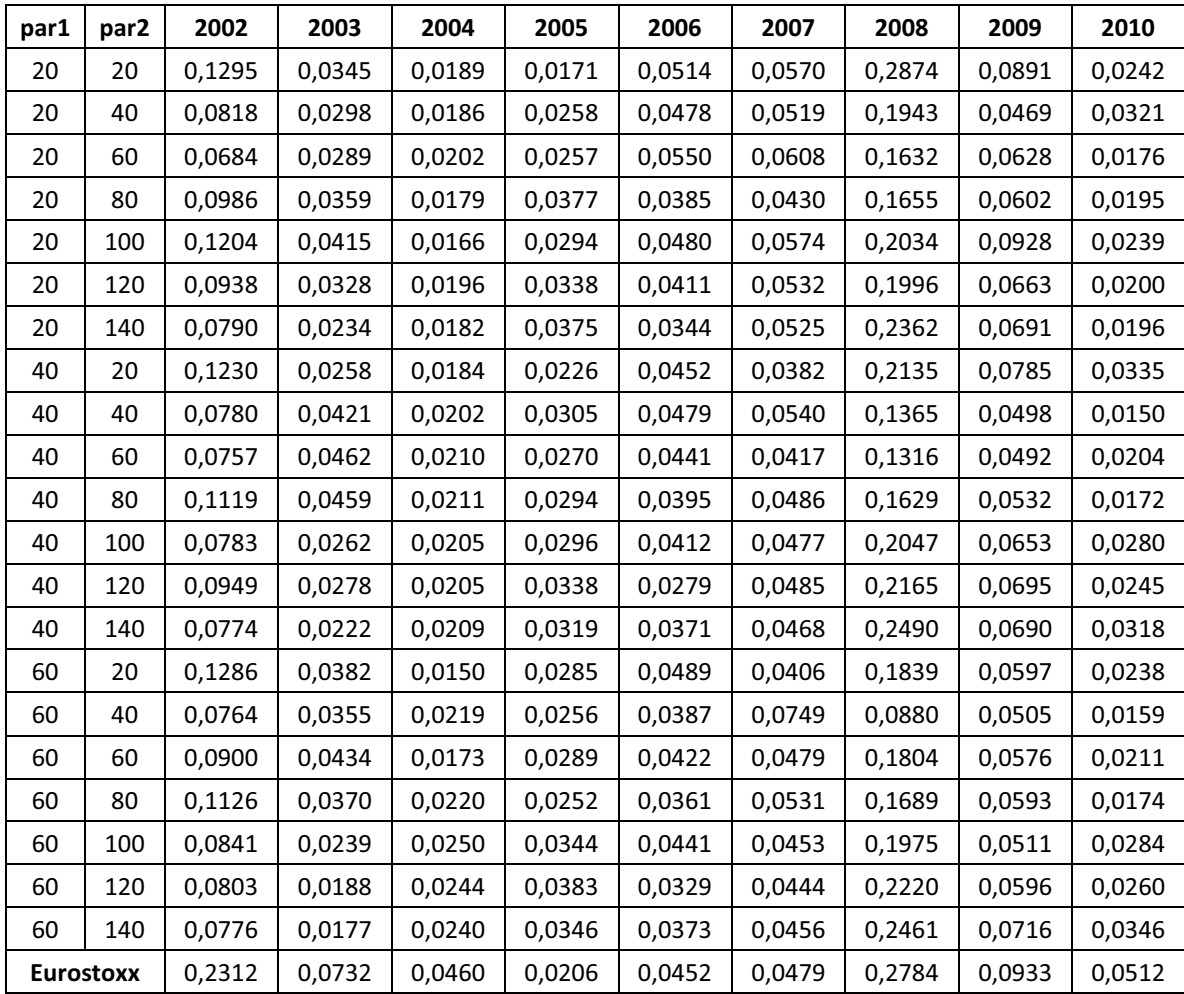

**Tabella 7 Ulcer index registrati dalle simulazioni per alcune coppie di parametri.**

Dalla tabella notiamo che negli anni iniziali e in quelli finali della simulazione la strategia riesce sempre ad ottenere valori dell'Ulcer index inferiori rispetto al benchmark. Questo significa che i rendimenti negativi ottenuti dalla strategia sono meno numerosi e di minore entità rispetto a quelli fatti registrare dall'indice. Negli anni centrali riusciamo comunque ad avere delle coppie di parametri che ci consentono di "battere" il benchmark. Per quanto riguarda la protezione dalle perdite tale modello ci permette dunque di ottenere buoni risultati.

A differenza di quanto visto per la deviazione standard delle performances, che sembrava avere risultati casuali, per l'Ulcer index possiamo invece individuare delle coppie di parametri ottimali: in particolare optiamo per par1 lungo (60) e par2 mediobreve (da 40 a 80).

#### **Effetti sul Martin ratio**

| par1             | par <sub>2</sub> | 2002     | 2003   | 2004   | 2005   | 2006   | 2007     | 2008     | 2009  | 2010     |
|------------------|------------------|----------|--------|--------|--------|--------|----------|----------|-------|----------|
| 20               | 20               | $-1,689$ | 5,188  | 9,981  | 27,457 | 5,416  | 0,437    | $-1,719$ | 1,815 | 2,715    |
| 20               | 40               | $-0,599$ | 6,544  | 10,613 | 16,023 | 8,906  | 1,047    | $-1,912$ | 8,552 | 2,027    |
| 20               | 60               | 0,244    | 5,998  | 12,918 | 15,546 | 6,005  | 2,074    | $-1,438$ | 3,100 | 7,033    |
| 20               | 80               | $-1,321$ | 3,861  | 20,856 | 10,610 | 10,275 | 2,834    | $-1,612$ | 4,196 | 2,991    |
| 20               | 100              | $-1,620$ | 3,103  | 22,228 | 18,806 | 8,626  | 0,034    | $-1,596$ | 1,894 | 2,264    |
| 20               | 120              | $-1,365$ | 5,333  | 17,042 | 9,969  | 8,572  | 0,873    | $-1,585$ | 3,134 | 3,513    |
| 20               | 140              | $-0,877$ | 10,133 | 17,012 | 11,211 | 15,126 | 0,486    | $-1,634$ | 3,317 | 3,189    |
| 40               | 20               | $-1,472$ | 10,333 | 12,852 | 14,996 | 5,729  | 3,591    | $-1,908$ | 2,934 | 1,029    |
| 40               | 40               | 0,195    | 1,904  | 14,984 | 10,497 | 8,855  | 0,067    | $-1,241$ | 8,948 | 5,717    |
| 40               | 60               | $-0,569$ | 2,409  | 10,856 | 12,414 | 8,290  | 4,364    | $-1,356$ | 5,109 | 3,463    |
| 40               | 80               | $-1,511$ | 4,172  | 13,685 | 15,167 | 11,185 | 0,706    | $-1,579$ | 4,182 | 3,500    |
| 40               | 100              | $-1,189$ | 9,052  | 18,601 | 11,026 | 8,116  | 0,429    | $-1,628$ | 3,164 | 2,034    |
| 40               | 120              | $-1,435$ | 8,503  | 14,854 | 10,228 | 15,954 | 1,483    | $-1,545$ | 3,168 | 2,341    |
| 40               | 140              | 0,074    | 10,046 | 11,348 | 12,096 | 13,576 | 1,222    | $-1,706$ | 3,991 | 0,233    |
| 60               | 20               | $-1,513$ | 5,964  | 16,894 | 13,417 | 6,647  | 4,116    | $-1,914$ | 7,618 | 2,219    |
| 60               | 40               | 0,110    | 4,100  | 9,466  | 12,120 | 11,922 | $-0,144$ | $-0,945$ | 8,489 | 5,983    |
| 60               | 60               | $-0,386$ | 2,557  | 15,494 | 12,913 | 8,534  | 2,560    | $-1,644$ | 4,424 | 2,906    |
| 60               | 80               | $-1,662$ | 5,013  | 16,405 | 18,862 | 11,241 | 0,388    | $-1,463$ | 2,695 | 4,031    |
| 60               | 100              | $-0,918$ | 11,436 | 14,008 | 8,811  | 8,063  | 0,885    | $-1,588$ | 3,846 | 1,733    |
| 60               | 120              | $-0,898$ | 15,517 | 10,789 | 8,354  | 13,241 | 1,178    | $-1,696$ | 4,562 | 1,541    |
| 60               | 140              | $-0,211$ | 12,960 | 10,146 | 10,194 | 14,780 | 0,806    | $-1,771$ | 3,569 | $-0,001$ |
| <b>Eurostoxx</b> |                  | $-1,622$ | 2,165  | 1,727  | 10,221 | 3,639  | 0,213    | $-1,789$ | 2,370 | $-0,491$ |

**Tabella 8 Martin ratio registrati dalle simulazioni per alcune coppie di parametri.**

I risultati migliori si ottengono con par2 medio-breve (da 40 a 80) e par1 lungo (60), molto probabilmente dovuti ai risultati legati all'Ulcer index.

Nel 92% dei casi la strategia riesce ad ottenere dei valori di Martin ratio superiori rispetto a quelli del benchmark.

### **CAPITOLO 3**

#### **Conclusioni**

Sebbene molti operatori siano un po' scettici e non vedano di buon occhio l'analisi tecnica, sostenendo che si basa su considerazioni troppo soggettive, essa è largamente utilizzata da molti traders e gestori di fondi comuni nei mercati finanziari, e alla luce dei risultati esposti nel capitolo precedente, la sua applicazione sembra produrre risultati positivi, aumentando i rendimenti e mantenendo allo stesso tempo un basso livello di rischio. Nelle simulazioni di gestione del portafoglio titoli tramite l'applicazione del modello stocastico abbiamo ottenuto per ben il 91% delle volte rendimenti superiori rispetto all'indice di riferimento, indifferentemente dalla coppia di parametri scelta. I risultati positivi non si fermano qui: nel 63% dei casi la volatilità registrata dalla strategia è stata inferiore al benchmark, il 67% delle volte i drawdown sono risultati inferiori, e le percentuali di successo per gli altri criteri sono state rispettivamente il 79% per gli Ulcer index, l'83% per il tempo di recupero, il 92% sia per il Martin ratio sia per l'indice di Sharpe.

Le coppie di parametri migliori, tuttavia, differiscono in base al criterio di valutazione e all'anno considerato, presentando un andamento che possiamo definire "stocastico" nel corso del tempo; questo fatto rende difficile la determinazione di una coppia ottimale da utilizzare nella realtà. Dovendo prendere una decisione, si è optato per utilizzare le seguenti coppie di parametri:

- per massimizzare il rendimento (60, 40)
- per minimizzare la volatilità (40, 100)
- per minimizzare il drawdown (20, 60)
- per minimizzare il tempo di recupero (20, 100)
- per minimizzare il numero di operazioni (60, 140)
- per massimizzare l'indice di Sharpe (20, 60)
- per minimizzare l'Ulcer index (40, 60)
- per massimizzare l'indice di Martin (40, 60)

#### **Appendice A – Ulcer index e Martin ratio**

L'Ulcer index (UI) è un indicatore di analisi tecnica che misura il rischio sopportato dagli investitori in titoli azionari o in altri strumenti quotati; è stato proposto da Peter Martin nel 1987 e pubblicato assieme a Byron McCann due anni dopo nel loro libro "*The Investors Guide to Fidelity Funds: Winning Strategies for Mutual Fund Investors*", come misura di volatilità.

Secondo Martin l'Ulcer index è un metodo per misurare il rischio di un investimento che si addice meglio alla reale percezione di rischio degli investitori, a differenza della più diffusa deviazione standard dei rendimenti, e la sua applicazione può condurre a conclusioni molto differenti. Tale indicatore si basa sul presupposto che la rischiosità storica di un fondo (e di una qualsiasi attività finanziaria) è determinata sia dalla profondità delle sue perdite rispetto ai massimi relativi precedentemente raggiunti, sia dal tempo necessario per recuperare tali perdite. In altri termini, la rischiosità storica di un fondo è una misura a due dimensioni (profondità delle perdite e tempo necessario per recuperarle), in quanto nessuna delle due dimensioni singolarmente considerata ci offre un quadro completo del rischio. L'indice dell'ulcera è stato così bizzarramente denominato perché parte dal presupposto che l'ansia indotta negli investitori dalle perdite di portafoglio (e, conseguentemente, l'ulcera in essi provocata) sia proporzionale a queste due dimensioni.

La deviazione standard è una misura statistica della variabilità o impredicibilità dei rendimenti di un investimento e secondo Martin presenta alcuni inconvenienti:

- considera allo stesso modo i movimenti al rialzo e quelli al ribasso, mentre la maggior parte degli investitori associa un rischio solamente ai movimenti al ribasso argomentando che prezzi crescenti creano profitti, non rischi;
- la deviazione standard non è influenzata dalla sequenza con la quale guadagni e perdite si verificano e quindi non tiene conto della cumulazione delle perdite; i tre ipotetici investimenti nella tabella sottostante hanno lo stesso rendimento annualizzato e la stessa deviazione standard, ma nessun investitore razionale li considera come aventi lo stesso rischio:

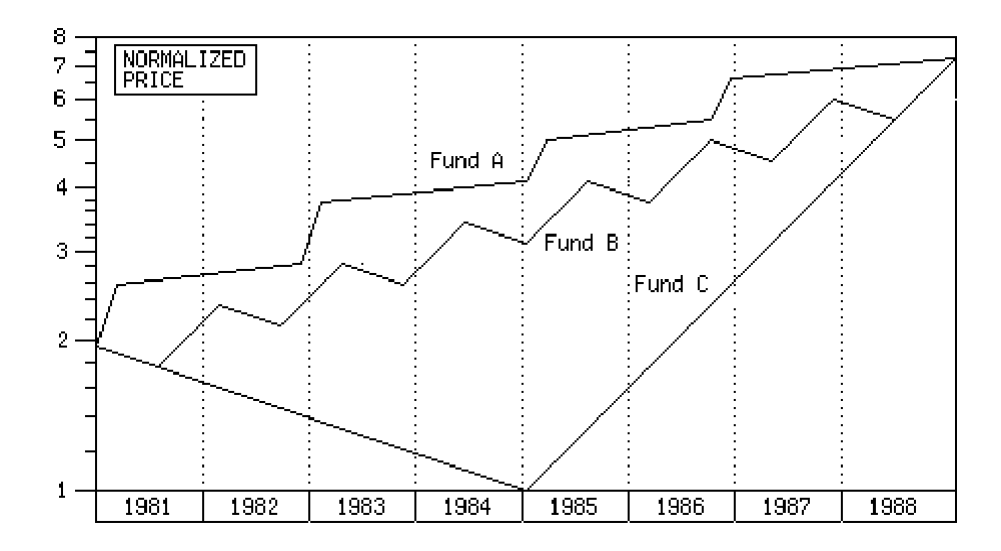

il valore della deviazione standard dipende dal periodo di tempo considerato; per la maggior parte degli investimenti la deviazione standard dei rendimenti annuali è circa 7,2 volte quella settimanale (7,2 è la radice quadrata delle 52 settimane presenti in un anno). Poiché l'orizzonte temporale spesso non è specificato, si possono creare malintesi.

questi inconvenienti possono essere evitati utilizzando l'Ulcer Index, in quanto questo indicatore coglie la profondità e la durata delle perdite subite. Tecnicamente è calcolato come la radice quadrata della media dei drawdown al quadrato:

$$
UI = \sqrt{\frac{R_1^2 + R_2^2 + \dots + R_N^2}{N}}
$$

con

$$
R_i = \frac{C_i - H_i}{H_i}
$$

L'utilizzo dei quadrati penalizza i drawdown elevati più che proporzionalmente rispetto a quelli più piccoli (così come avviene nel calcolo della deviazione standard) in quanto maggiore è il valore della perdita e più lungo sarà il tempo necessario per recuperarla, tornando quindi ad un nuovo massimo. L'Ulcer index misura la gravità dei drawdowns, rappresentata dalla regione colorata nei seguenti grafici:

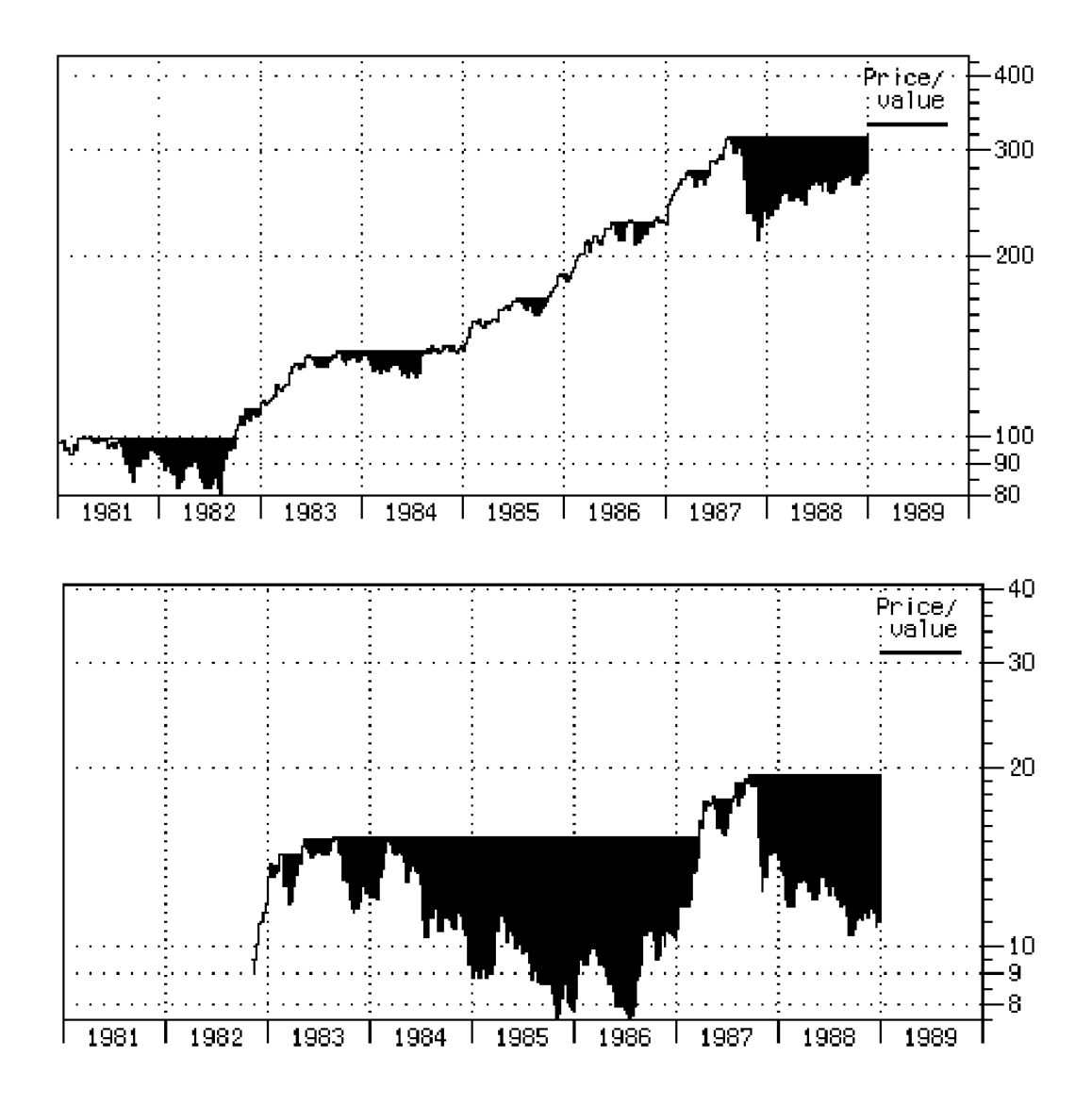

Un metodo diffuso per misurare la performance di un investimento è quello di dividere il suo extrarendimento per il suo rischio, ottenendo in questo modo un indice che fornisce indicazioni sia per quanto riguarda il rendimento, sia per quanto riguarda il rischio, in particolare ci indica il rendimento addizionale ottenuto per ogni unità di rischio assunto. Tradizionalmente viene usato l'indice di Sharpe che utilizza la deviazione standard al denominatore, ma poiché la deviazione standard non fornisce una buona misura del rischio per i motivi espressi in precedenza, ne consegue che anche l'indice di Sharpe non è un buon indicatore di performance. Questo problema può essere semplicemente risolto utilizzando l'Ulcer index, ottenendo così un nuovo indicatore di performance, il Martin ratio (o Ulcer Performance Index):

$$
Martin = \frac{PF - r_f}{Uler}
$$

Possiamo utilizzare l'Ulcer index come misura per rappresentare graficamente lo spazio rischio-rendimento, in questo caso l'inclinazione della retta passante tra il punto che rappresenta l'investimento e il risk-free è pari al Martin ratio:

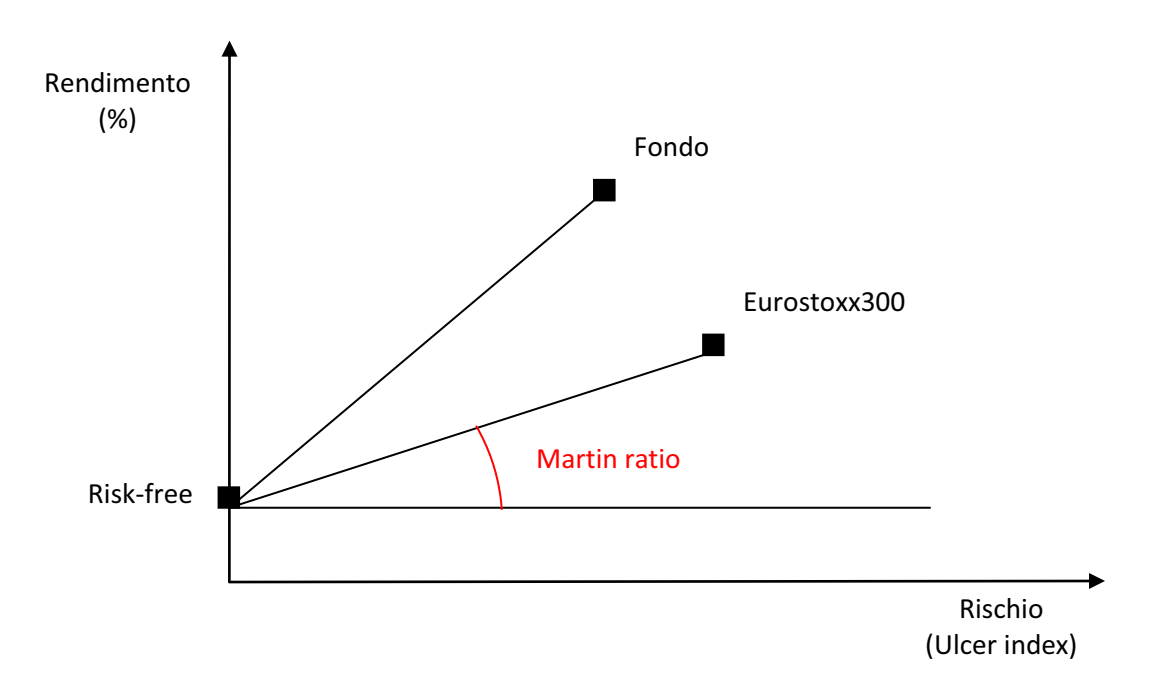

## **Bibliografia**

- 1. Simon Benninga, 2001, "Modelli finanziari, la finanza con excel", McGraw-Hill
- 2. Chandan Sengputa, 2010, "Financial Analysis and Modeling using Excell and Vba", seconda edizione, Wiley Finance
- 3. Andrea Comelli, Sergio Paolino, Alberto Peano, 2005, "Trading con Excell, modelli e strategie d'investimento" Trading Library

# **Sitografia**

- 1. www.diaman.it sito ufficiale di DIAMAN SIM S.p.A.
- 2. www.wikipedia.org enciclopedia on-line (in lingua inglese)
- 3. www.tradingreale.it
- 4. www.borsaitaliana.it sito ufficiale della Borsa Italiana
- 5. www.tangotools.com sito ufficiale di Peter Martin
- 6. www.borsanalisi.com